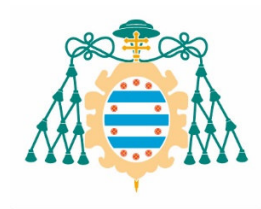

### **INFORMACIÓN SOBRE LA EBAU**

**CURSO 2023/2024** 

# **DIBUJO TÉCNICO APLICADO A LAS ARTES PLÁSTICAS Y EL DISEÑO II**

## **1. COMPETENCIAS ESPECÍFICAS, CRITERIOS DE EVALUACIÓN Y SABERES BÁSICOS.**

De acuerdo a la normativa reguladora recogida en el **Real Decreto 243/2022, de 5 de abril**, por el que se establecen la ordenación y las enseñanzas mínimas del Bachillerato (BOE del 6 de abril de 2022) y al **Decreto 60/2022, de 30 de agosto**, por el que se regula la ordenación y se establece el currículo de Bachillerato en el Principado de Asturias (BOPA del 1 de septiembre de 2022), donde se recogen las competencias clave y específicas, criterios de evaluación, y saberes básicos de esta materia organizados por bloques, la materia Dibujo Técnico Aplicado a las Artes Plásticas y el Diseño II se aborda en dos cursos, adquiriendo una visión general y completa en el primero y profundizando y aplicando los conceptos en soluciones técnicas más usuales en el segundo.

En la reunión de coordinación, mantenida telemáticamente el 13 de diciembre de 2023 con el profesorado de la materia de los centros educativos asturianos, se repasaron los cambios producidos en el nuevo sistema de evaluación para el acceso a la Universidad. En este sentido se indicó que los cambios planteados en la ley vuelven a ser importantes, pero que se irían introduciendo de forma gradual en los sucesivos cursos.

Como resumen, se recordaron los cuatro bloques de saberes básicos en los que está estructurada la materia:

- A. Geometría, arte y entorno.
- B. Sistemas de representación del espacio aplicados.
- C. Normalización y diseño de proyectos.
- D. Herramientas digitales para el diseño.

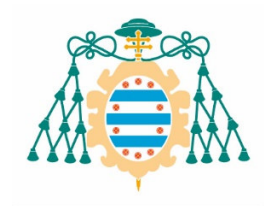

## **2. ESTRUCTURA DE LA PRUEBA, CRITERIOS GENERALES DE EVALUACIÓN Y CALIFICACIÓN Y MATERIALES NECESARIOS.**

La prueba consistirá en ocho ejercicios, de tipo abierto o semiabierto, con la siguiente estructura:

### **BLOQUE A: Geometría, arte y entorno**

- Ejercicio 1. El alumnado deberá resolver un ejercicio de enlaces/tangencias.
- Ejercicio 2. El alumnado deberá resolver un ejercicio de Geometría cuya temática abarcará los temas de curvas cónicas.
- Ejercicio 3. El alumnado deberá resolver un ejercicio de aplicación de las transformaciones geométricas.

### **BLOQUE B: Sistemas de representación del espacio aplicados.**

- Ejercicio 4. El alumnado deberá realizar una Perspectiva (Isométrica o Caballera) de una pieza dada por sus vistas.
- Ejercicio 5. El alumnado deberá resolver un ejercicio de Sistema cónico.

#### **BLOQUE C: Normalización y diseño de proyectos.**

- Ejercicio 6. El alumnado deberá dibujar las vistas de una pieza, incluyendo su acotación. Este ejercicio se resolverá íntegramente **a mano alzada.**
- Ejercicio 7. El alumnado deberá dibujar las vistas de una pieza, en la que se incluirán cortes, secciones y roturas. Este ejercicio se resolverá íntegramente **a mano alzada**.

#### **BLOQUE D: Herramientas digitales para el diseño.**

 Ejercicio 8. El alumnado deberá resolver un ejercicio mediante la aplicación *Inkscape* utilizando un **ordenador**.

Todos los ejercicios tendrán una valoración de 2,5 puntos y el alumnado escogerá cuatro de ellos a elegir entre los ocho ejercicios propuestos, sin ninguna limitación adicional. En caso de realizar más de cuatro ejercicios, se corregirán únicamente las cuatro primeras opciones elegidas.

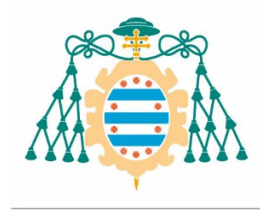

Se insiste en que el alumnado traiga los lápices apropiados y las minas del compás en un buen estado. Todo ello redundará en una mejor presentación.

En cada uno de los cuatro ejercicios realizados podrían descontarse hasta un máximo de 0,50 puntos por falta de limpieza y de precisión. Este criterio será observado más estrictamente por el profesorado encargado de calificar los exámenes, persiguiendo el objetivo de que el alumnado preste especial cuidado a la presentación de cada ejercicio, acercándose así a un trabajo más profesional.

Para el desarrollo de la prueba el alumnado dispondrá, de manera general, del material siguiente:

- Podrá utilizar cualquier utensilio para dibujar (reglas, escuadra y cartabón, compás, plantillas de curvas, …) para los ejercicios 1 a 5. En los ejercicios 6 y 7 únicamente podrá utilizar lápiz y goma. Asimismo, podrá utilizar una calculadora de las permitidas en la prueba EBAU en general.
- No podrá utilizar bolígrafos de ningún tipo. Únicamente están permitidos los lápices o lapiceras para la resolución de los ejercicios.
- Para la realización del ejercicio 8 se le facilitará un equipo informático con el software adecuado para la realización del ejercicio.

Las calculadoras que contengan alguna de las teclas expuestas a continuación no están permitidas:

Resolver integrales u operar con matrices.

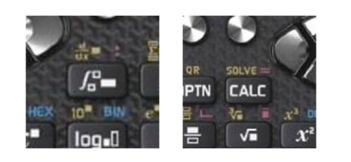

 Cálculo simbólico (resolver ecuaciones).

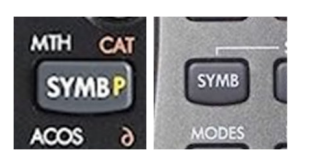

Por otro lado, los modelos fx-350SP X y fx-350LA PLUS de Casio no presentan ninguna de las teclas anteriores, pero permiten realizar cálculo matricial, por lo que tampoco están permitidas.

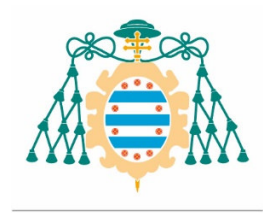

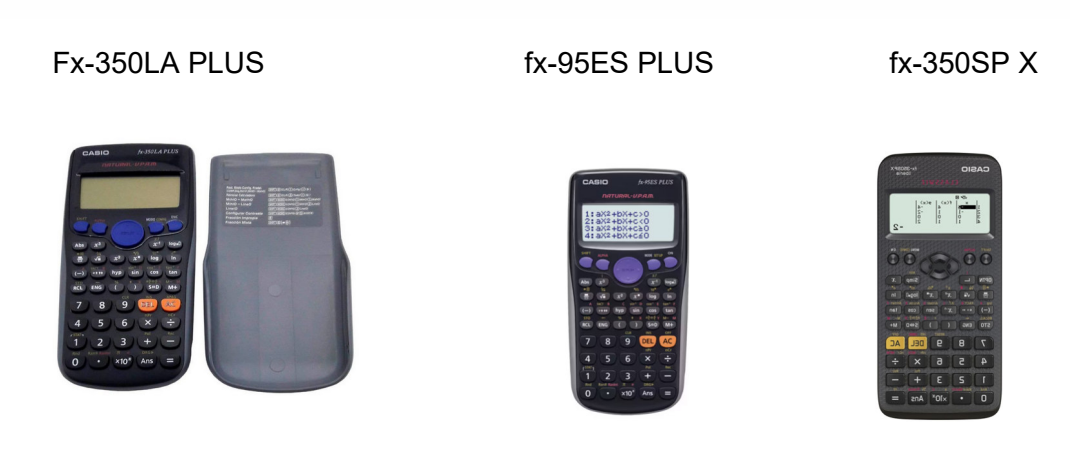

Las indicaciones anteriores **no son exhaustivas,** pero cubren la mayoría de las calculadoras no permitidas en las pruebas de la EBAU.

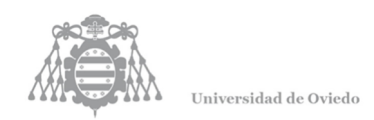

#### **3. MODELO DE EXAMEN**

# **DIBUJO TÉCNICO APLICADO A LAS ARTES PLÁSTICAS Y EL DISEÑO II**

Responda en este pliego a **cuatro preguntas** cualesquiera de entre las ocho que se proponen. Todas las preguntas se calificarán con un máximo de **2,5 puntos**.

La resolución de más de 4 preguntas conllevará la **anulación** de la(s) última(s) pregunta(s) seleccionada(s) y/o respondida(s)

**Pregunta 1 (2,5 puntos).** Dibuje a escala 2:1 el logotipo de la empresa METRICOOL sobre la línea auxiliar dada. Utilice el punto R como referencia. No borre las construcciones auxiliares. el azulejo (sin escala) que se muestra en la imagen.

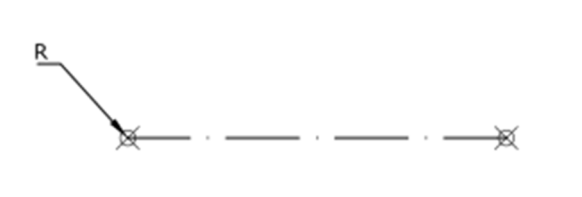

**Pregunta 2 (2,5 puntos).** Complete el logotipo de Toyota con DOS elipses. La elipse exterior tiene como eje mayor el segmento AB, la interior tiene como eje mayor el segmento MN. Ambas elipses son tangentes respectivamente a dos de las dibujadas en los puntos C y D. No borre las construcciones auxiliares.

**Pregunta 3 (2,5 puntos).** Dibuje a escala natural mediante transformaciones geométricas del elemento acotado,

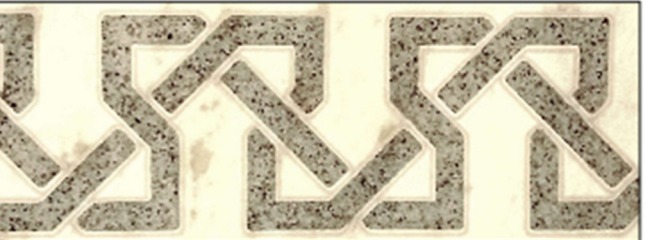

**Pregunta 4 (2,5 puntos).**Dibuje en perspectiva caballera a escala 2:1 la figura representada por las vistas. El coeficiente de reducción en el eje X es 0,5. Utilice el punto R como referencia. No borre las construcciones auxiliares.

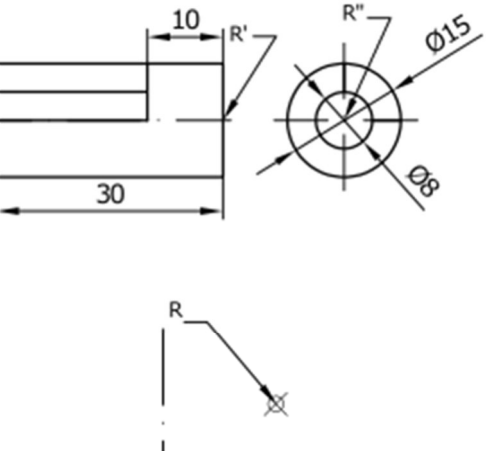

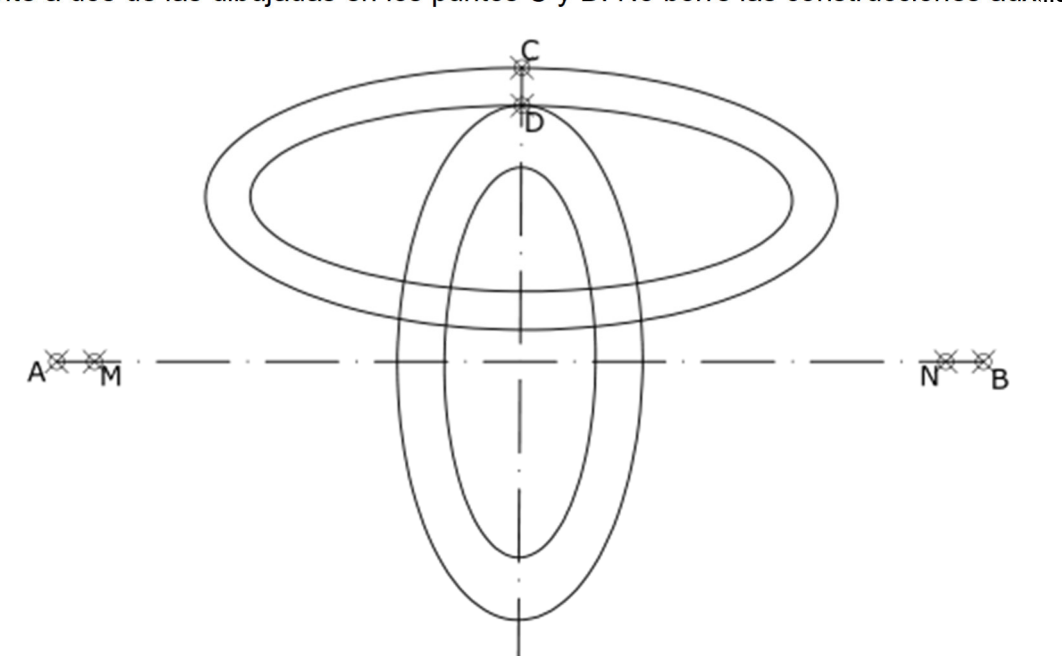

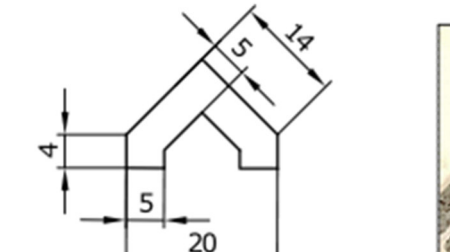

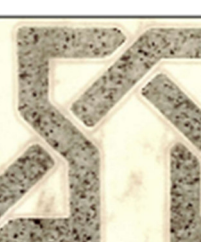

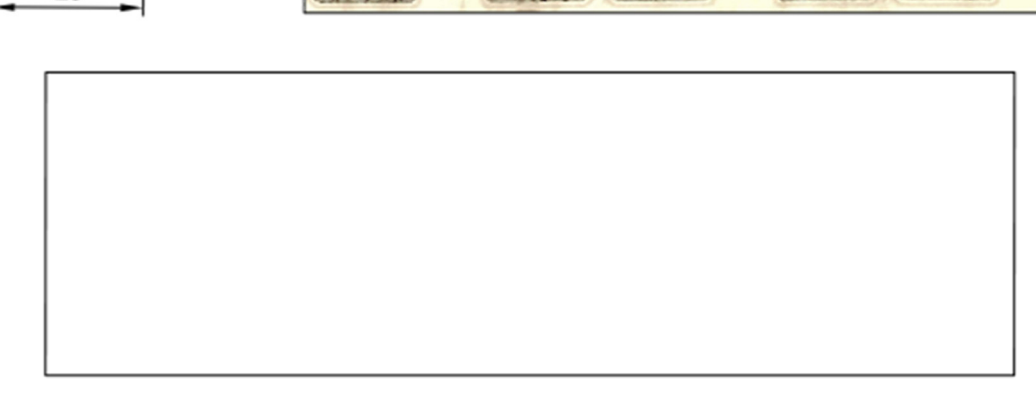

**PEGAR AQUÍ LA CABECERA ANTES DE ENTREGAR EL EXAMEN** 

CABECERA ANTES DE

PEGAR AQUÍ LA

EXAMEN

 $\vec{\mathbf{u}}$ 

**ENTREGAR** 

#### Prueba de evaluación de Bachillerato para el acceso a la Universidad (EBAU)**CURSO 2023-24**

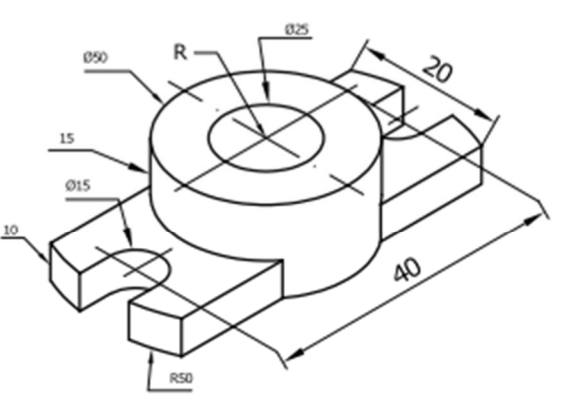

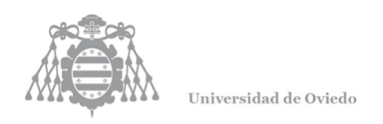

**Pregunta 5 (2,5 puntos).** Dibuje en perspectiva caballera a escala 2:1 la figura representada por las vistas. El coeficiente de reducción en el eje X es 0,5. Utilice el punto R como referencia. No borre las construcciones las construcciones auxiliares. auxiliares.

**Pregunta 6 (2,5 puntos).** Dibuje a mano alzada las vistas acotadas necesarias para definir la pieza de la figura. Los taladros son pasantes. Utilice el punto R como referencia. No considere coeficientes de reducción en los ejes.

> $R$ ₩

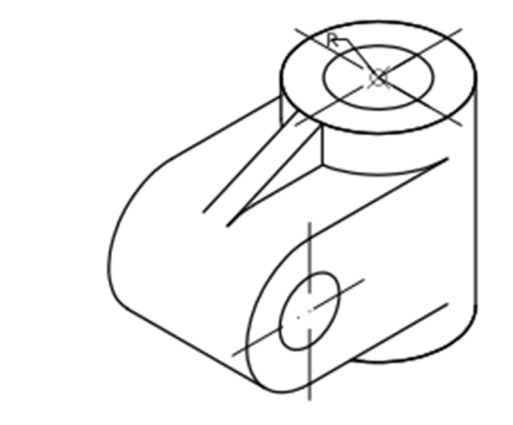

**Pregunta 7 (2,5 puntos).** Dibuje a mano alzada las dos vistas que mejor definan la pieza. Una de ellas, represéntela cortada por el plano longitudinal de simetría de la pieza. Utilice el punto R como referencia. No borre

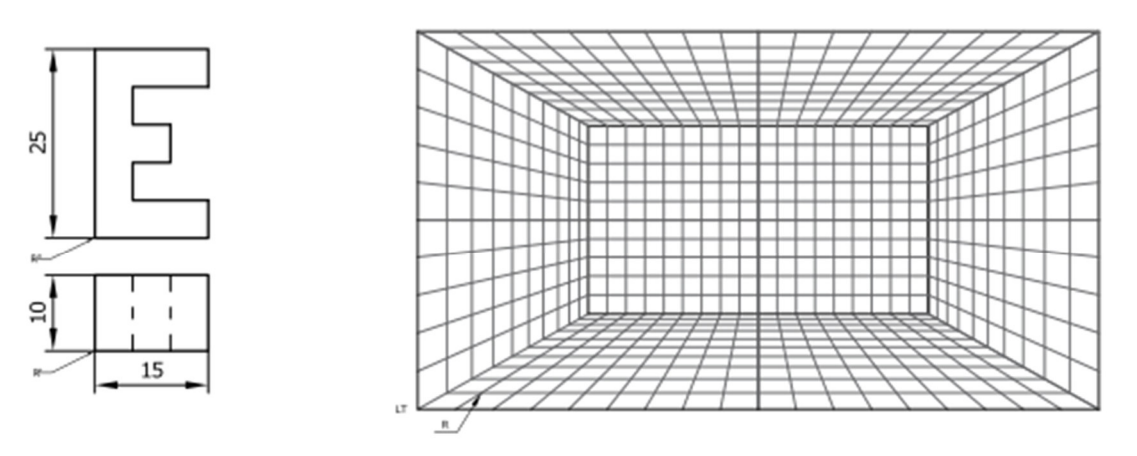

**Pregunta 8 (2,5 puntos).** Dibuje con INKSCAPE el siguiente cartel. Utilice la plantilla disponible "Ejercicio08\_plantilla.svg" que contiene una capa con la imagen raster de la solución. Exporte la solución como archivo SVG.

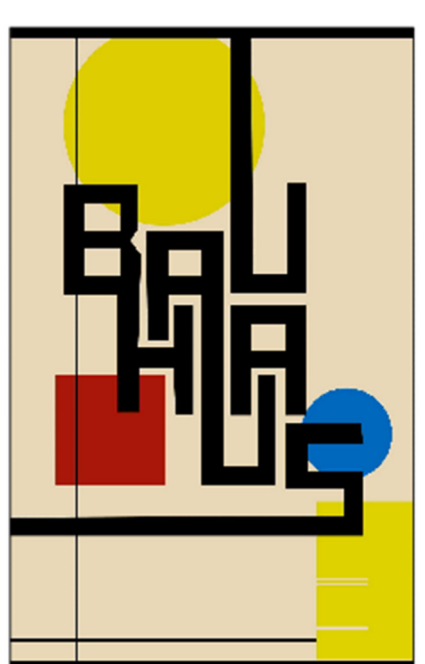

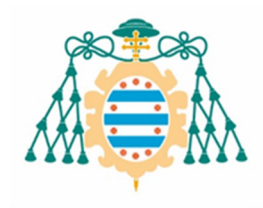

#### **4. MODELO DE EXAMEN RESUELTO Y CRITERIOS ESPECIFICOS DE CORRECCIÓN**

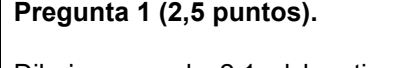

Dibuje a escala 2:1 el logotipo de la empresa METRICOOL sobre la línea auxiliar dada. Utilice el punto R como referencia. No borre las construcciones auxiliares.

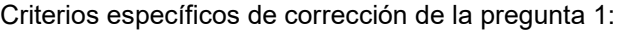

- Escala adecuada 0,5 puntos
- Hallar puntos de tangecia 1,00 punto
- Contorno de la pieza 1,00 punto

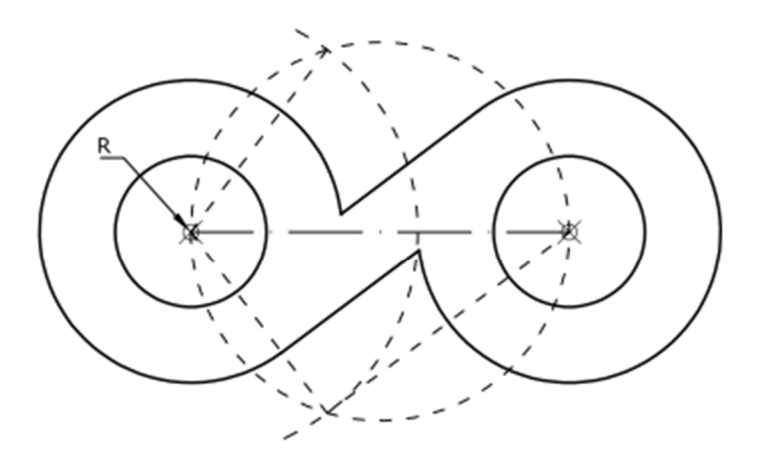

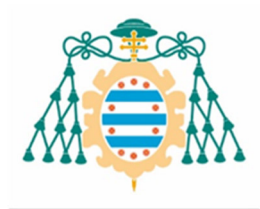

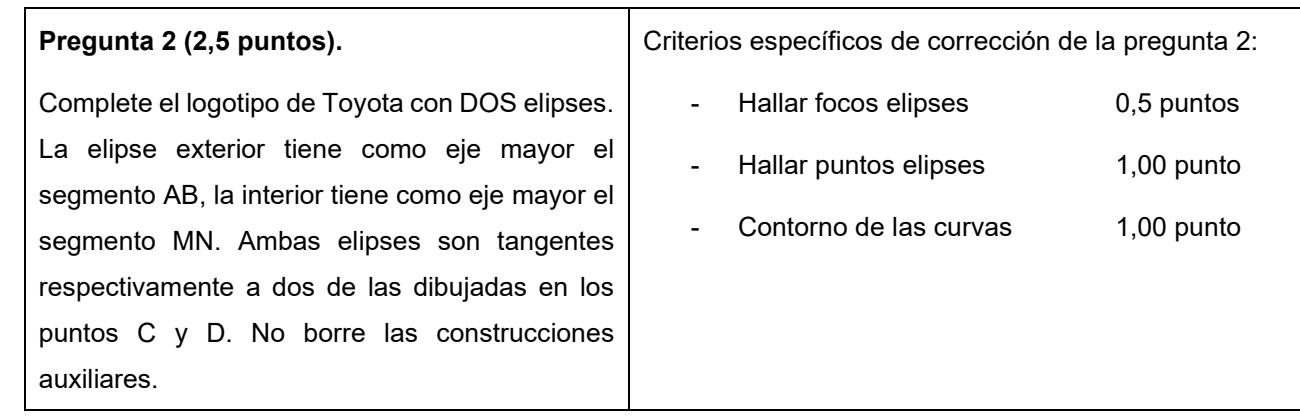

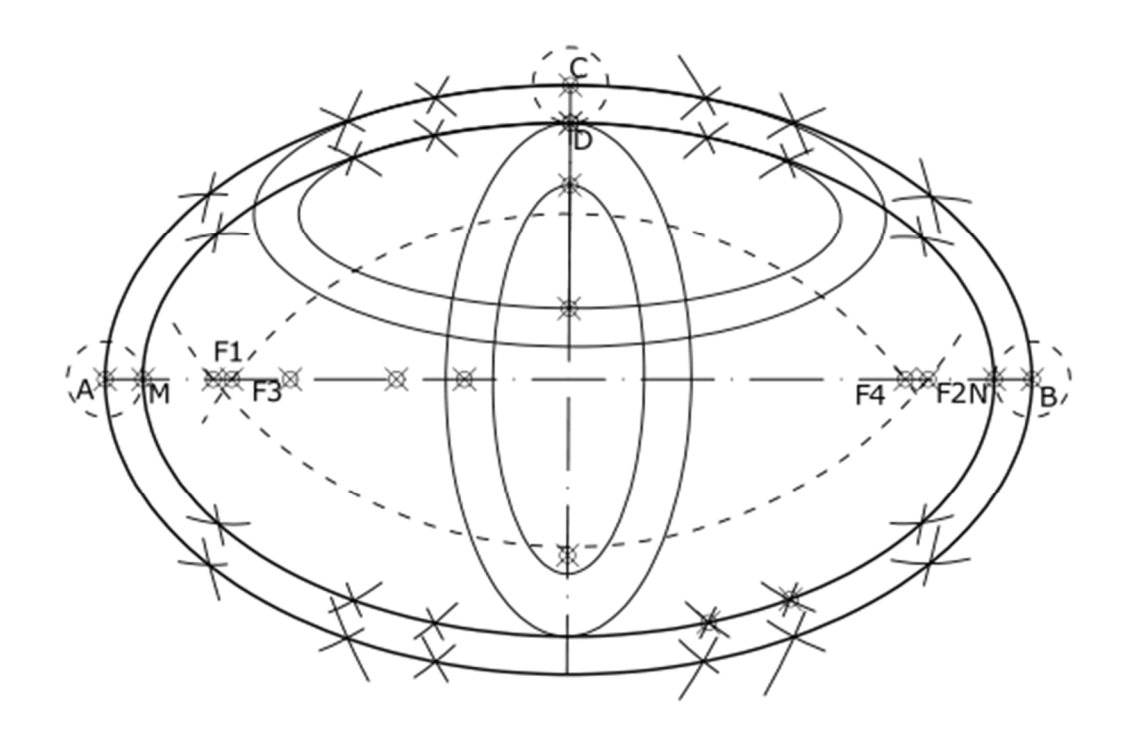

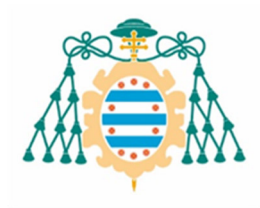

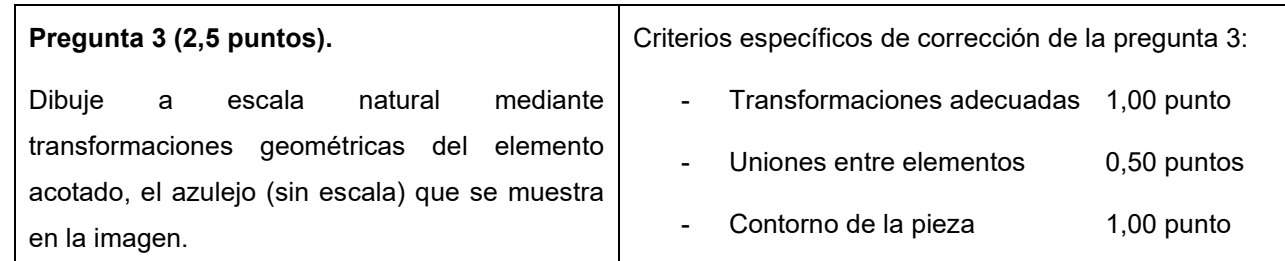

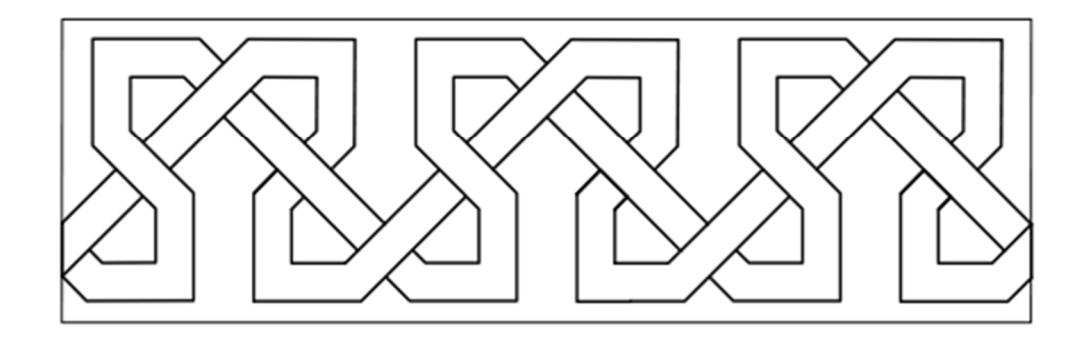

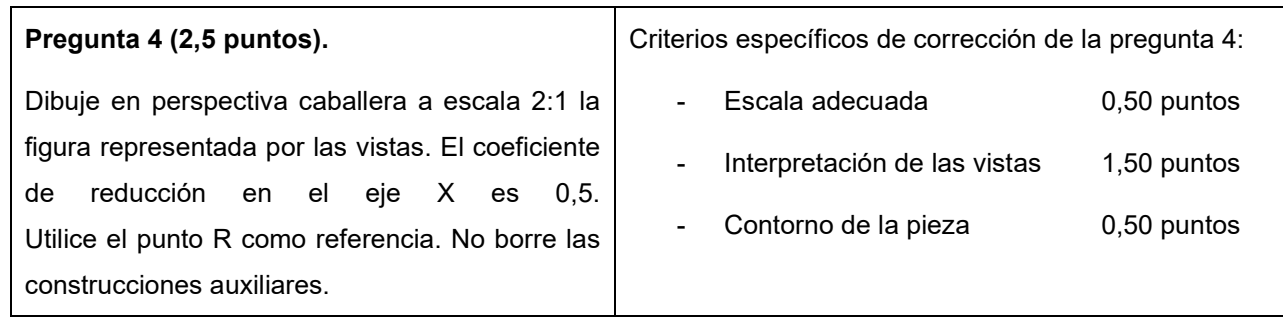

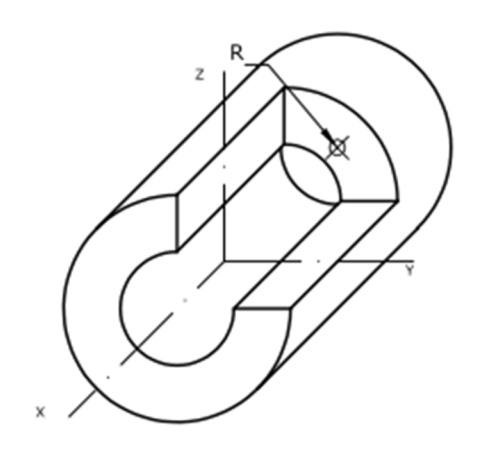

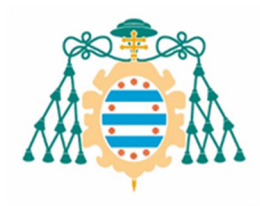

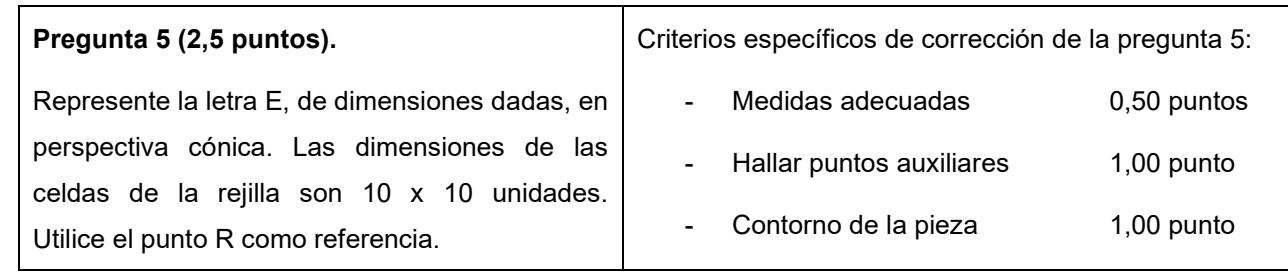

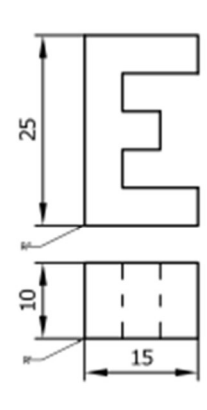

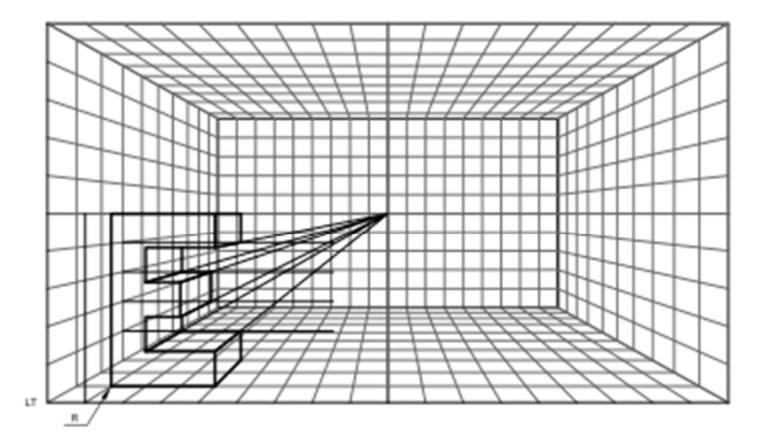

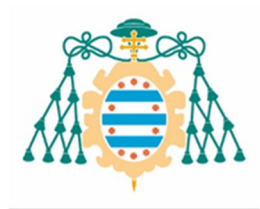

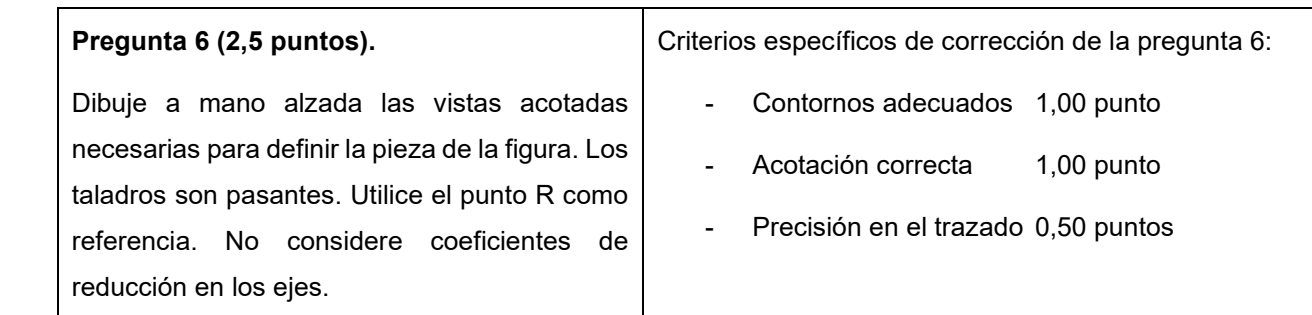

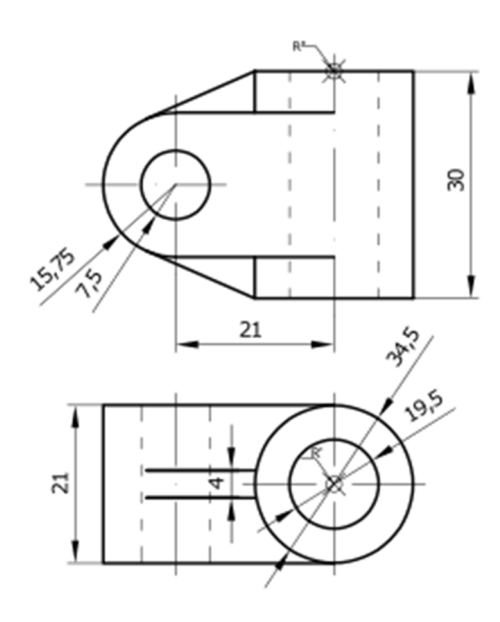

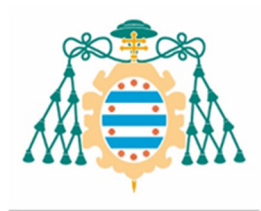

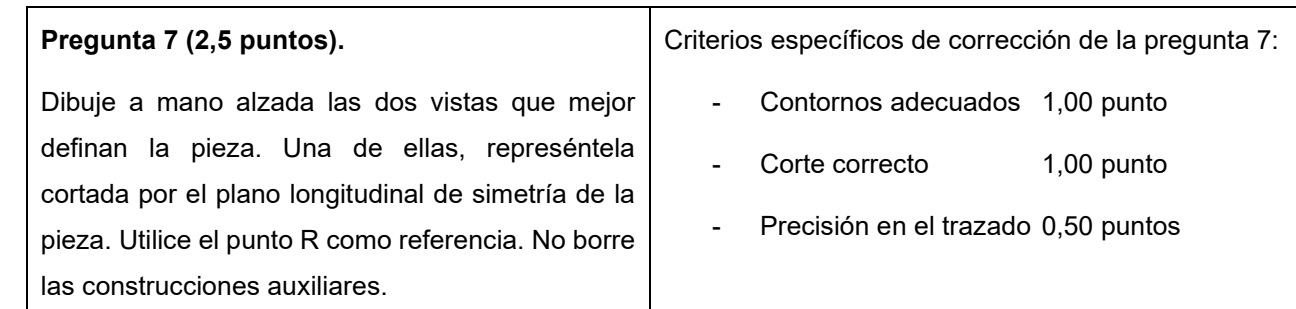

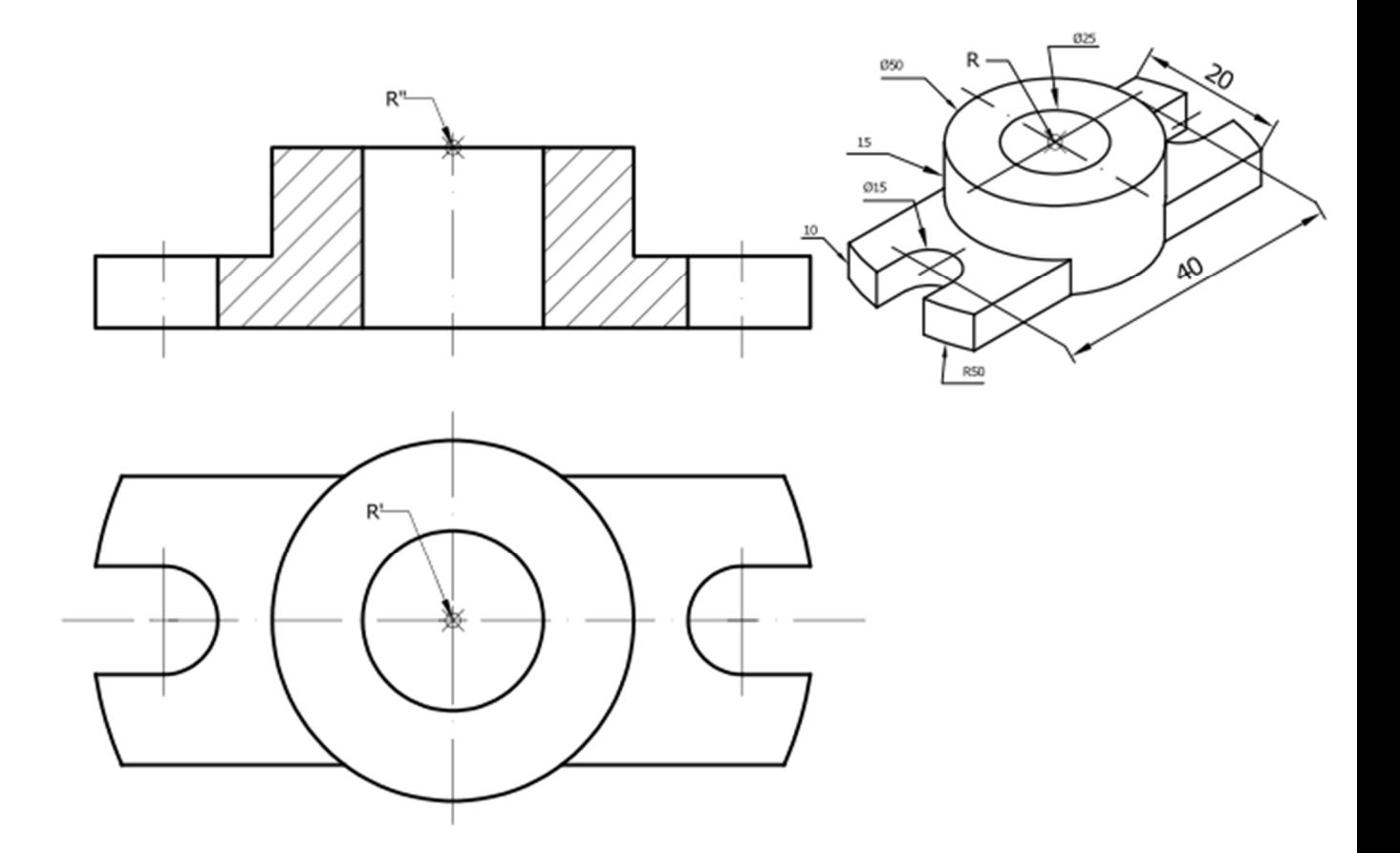

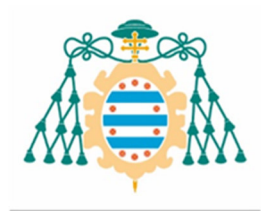

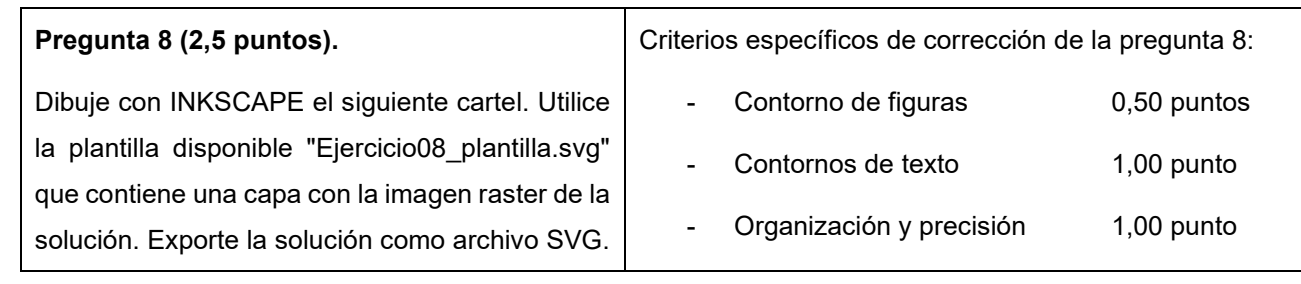

*Consultar archivo"Ejercicio08\_solucion.svg"* 

*La falta de limpieza y/o precisión podrán suponer una disminución de hasta 0,50 puntos por ejercicio.*